## SAP ABAP table AXTS INBOUND PLUG {Inbound Plug Structure}

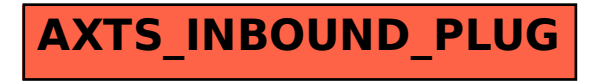